## ELECTRONIC CASH REGISTER **G356E** OWNERS MANUAL

DOCUMENT No. 5140-02-04A

REV.02

TITLE : G356E OWNERS ' MANUAL

PREPARED BY K. SAKAUE 2005/01/31

APPROVED BY

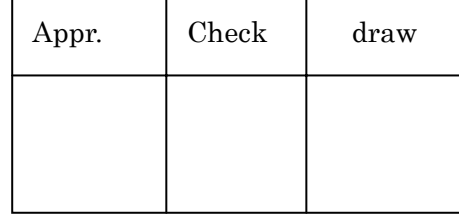

COPY RIGHT 2004 BY JAPAN CASH MACHINE CO., LTD.

## TABLE OF CONTENTS

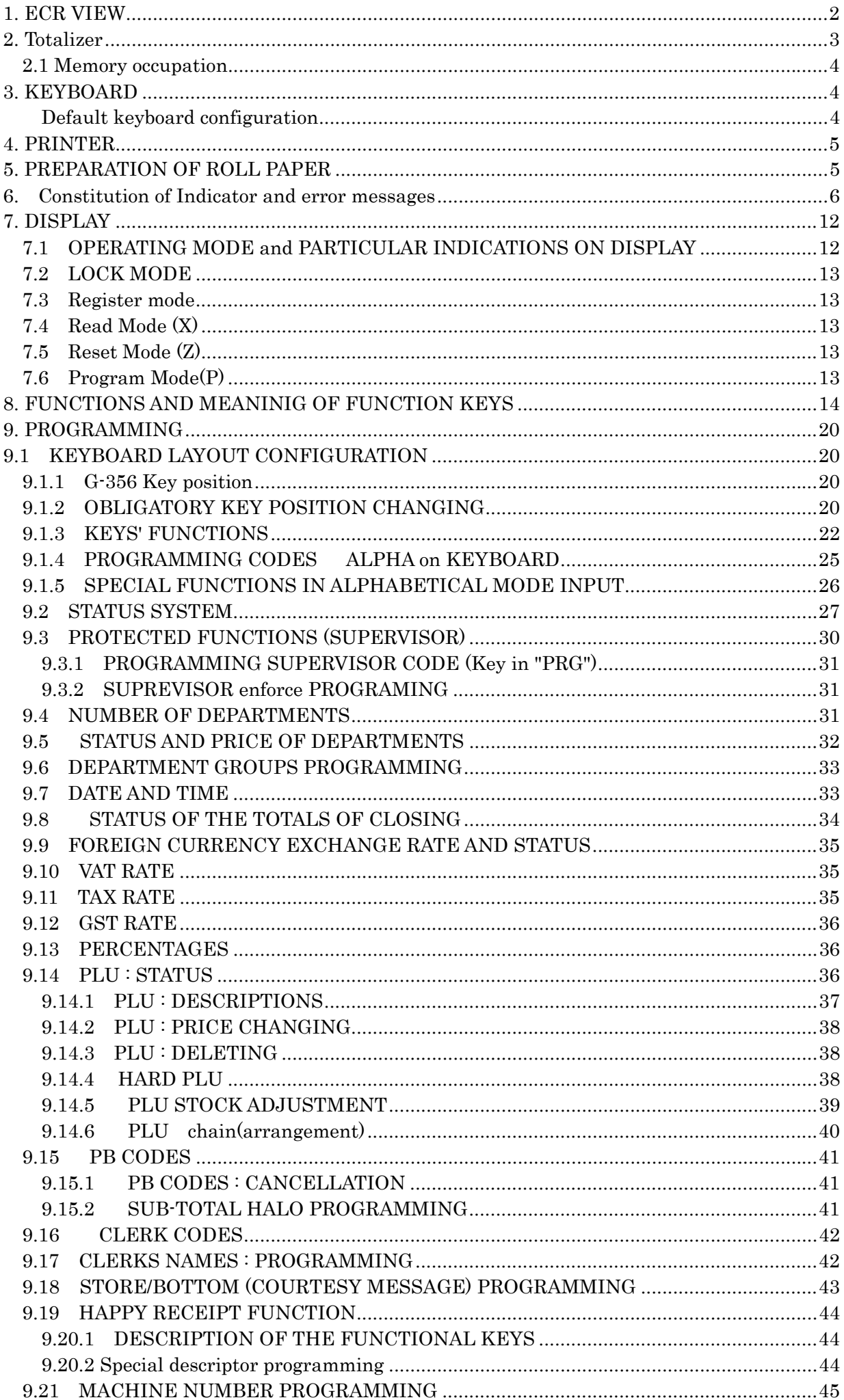

9.22 9.23 9.24 NUMBER OF WHITE LINES BEFORE THE PRINTING ON SLIP .............................47 9.25 MEMORY CONFIGURATION AND P.C. CONNECTION : PREMISED...................... 48 9.26 9.27 9.28 9.29 9.30 9.31 9.32 9.33 9.34 THERMAL HEAD ENERGIZING TIME PROGRAMMING 54 935 9.36 9.37 9.38 9.39 9.40 9.42 BAR-CODE LABEL IDENTIFIERS FOR BAR-CODE READER/SCANNER .........57  $10.$  $12.2$ 12.3 TABLE 4 - Daily and P-T-D specifics sequential reports in numeric format.........61 12.3.4 12.4  $12.4.1$ 

 $\overline{2}$ 

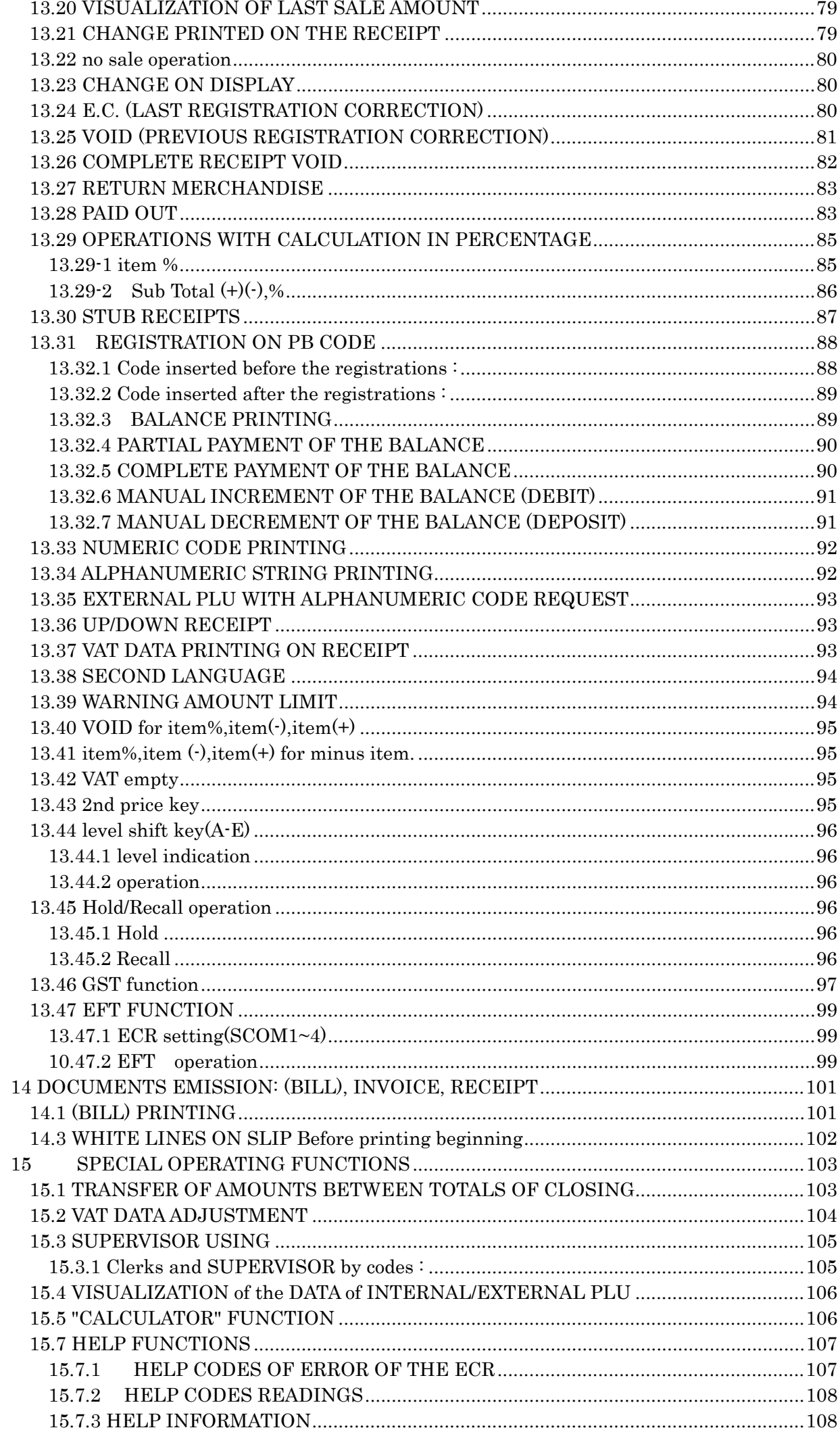

 $\sqrt{3}$ 

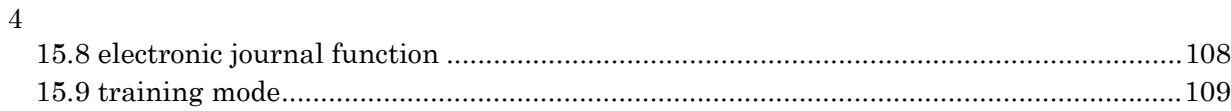

This is a "Table of Contents preview" for quality assurance

The full manual can be purchased from our store: https://the-checkout-tech.com/manuals/jcm/G-356E owner programming manual.html

And our free Online Keysheet maker: https://the-checkout-tech.com/Cash-Register-Keysheet-Creator/

HTTPS://THE-CHECKOUT-TECH.COM